## Real SQL Programming

Embedded SQLCall-Level InterfaceJava Database Connectivity

## SQL in Real Programs

- We have seen only how SQL is used at the generic query interface --- an environment where we sit at a terminal and ask queries of a database.
- ◆ Reality is almost always different.
	- Programs in a conventional language like C are written to access a database by "calls" to SQL statements.

## Host Languages

Any conventional language can be a host language, that is, a language in which SQL calls are embedded.

◆ The use of a host/SQL combination allows us to do anything computable, yet still get the very-high-level SQL interface to the database.

# Connecting SQL to the Host Language

- 1. *Embedded SQL* is a standard for combining SQL with seven languages.
- 2. CLI (Call-Level Interface ) is a different approach to connecting C to an SQL database.
- 3. JDBC (Java Database Connectivity ) is a way to connect Java with an SQL database.

## Embedded SQL

Key idea: Use a preprocessor to turn SQL statements into procedure calls that fit with the host-language code surrounding.

All embedded SQL statements begin with EXEC SQL, so the preprocessor can find them easily.

### Shared Variables

◆ To connect SQL and the host-language program, the two parts must share some variables.

#### ◆ Declarations of shared variables are bracketed by:

BEGIN DECLARE SECTION;

Always needed

<host-language declarations> END DECLARE SECTION;

# Use of Shared Variables

- In SQL, the shared variables must be preceded by a colon.
	- They may be used as constants provided by the host-language program.
	- They may get values from SQL statements and pass those values to the hostlanguage program.
- In the host language, shared variables behave like any other variable.

# Example: Looking Up Prices

We'll use C with embedded SOL to sketch the important parts of a function that obtains a beer and a bar, and looks up the price of that beer at that bar.

Assumes database has our usual Sells(bar, beer, price) relation.

## Example: C Plus SQL

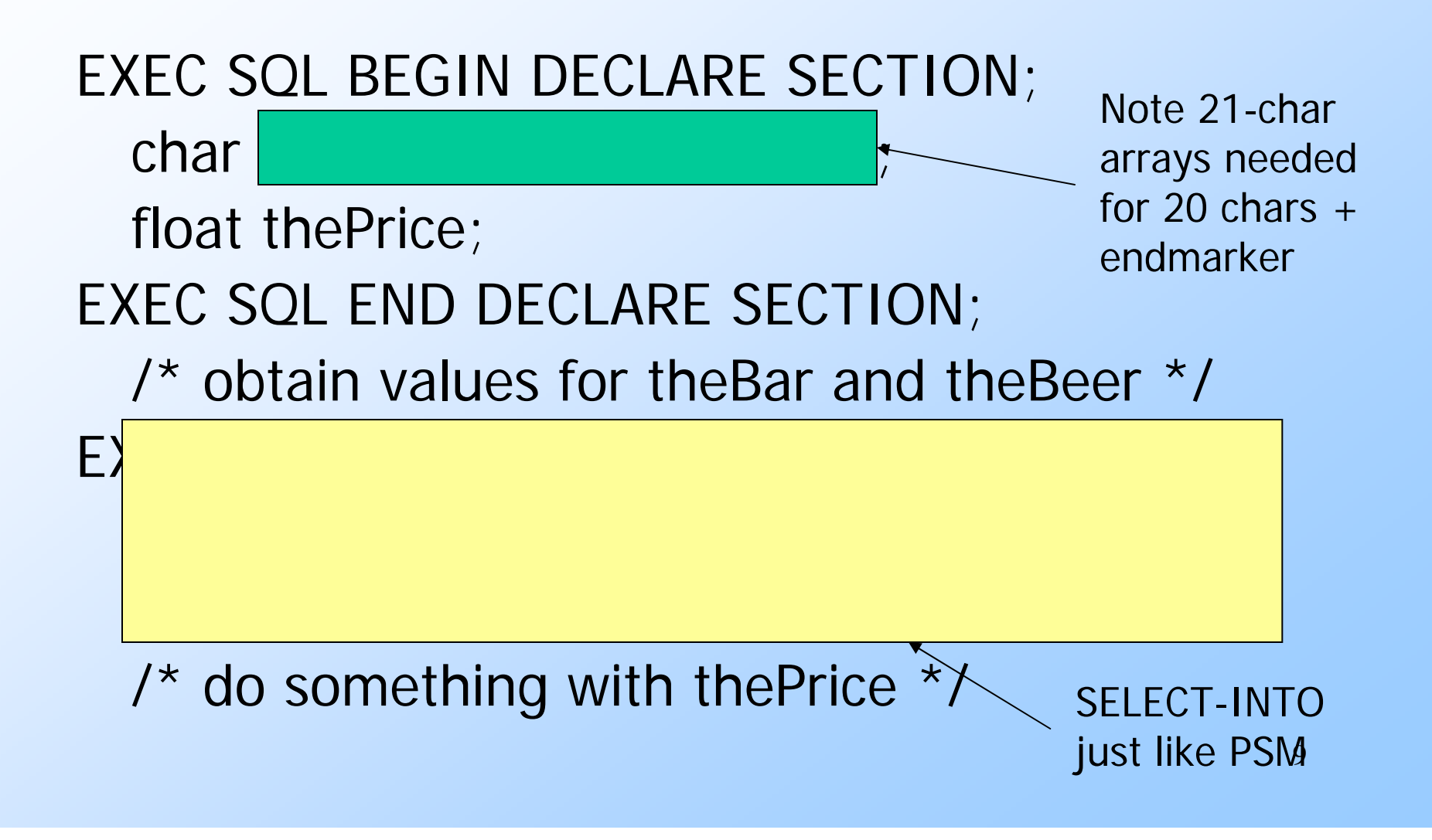

#### Embedded Queries

◆Embedded SQL has the same limitations as PSM regarding queries:

- You may use SELECT-INTO for a query guaranteed to produce a single tuple.
- Otherwise, you have to use a cursor.
	- Small syntactic differences between PSM and Embedded SQL cursors, but the key ideas are identical.

## Cursor Statements

◆ Declare a cursor c with: <code>EXEC SQL</code> <code>DECLARE  $\emph{c}$  <code>CURSOR FOR</code> <query>;</code> ◆ Open and close cursor c with: EXEC SQL OPEN CURSOR c; EXEC SQL CLOSE CURSOR c; Fetch from c by: EXEC SQL FETCH c INTO <variable(s)>; • Macro NOT FOUND is true if and only if the FETCH

fails to find a tuple.

## Example --- (1)

Let's write C + SQL to print Joe's menu -- the list of beer-price pairs that we find in Sells(bar, beer, price) with bar  $=$ Joe's Bar.

A cursor will visit each Sells tuple that has bar = Joe's Bar.

# Example --- (2: Declarations)

#### EXEC SQL BEGIN DECLARE SECTION; char theBeer[21]; float thePrice; EXEC SQL END DECLARE SECTION;

The cursor declaration goes outside the declare-section

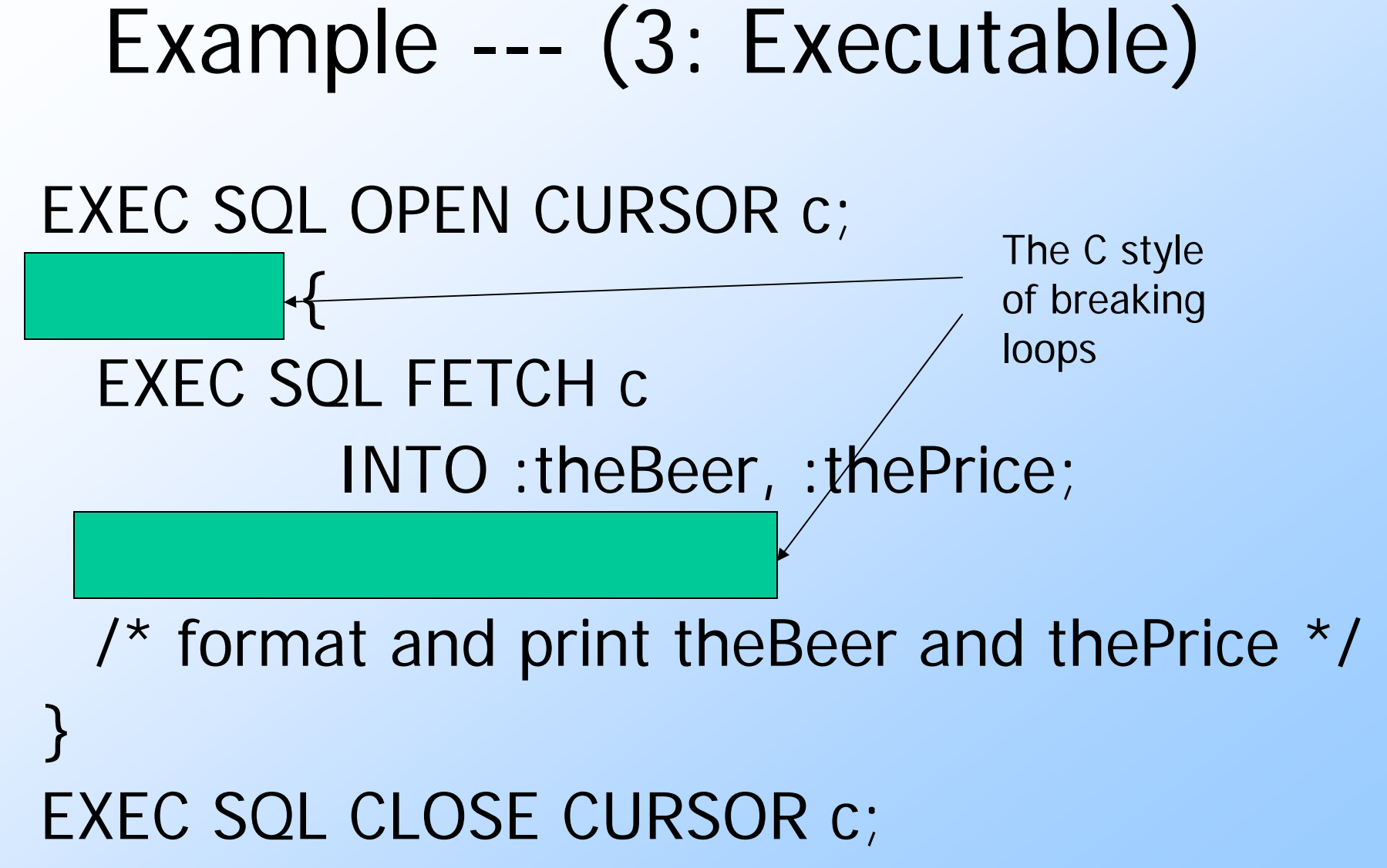

## Need for Dynamic SQL

- Most applications use specific queries and modification statements to interact with the database.
	- The DBMS compiles EXEC SQL ... statements into specific procedure calls and produces an ordinary host-language program that uses a library.
- What about sqlplus, which doesn't know what it needs to do until it runs?

# Dynamic SQL

◆ Preparing a query: EXEC SQL PREPARE <query-name>  $FROM$  <text of the query $>$ ; ◆ Executing a query: EXEC SQL EXECUTE <query-name>; "Prepare" = optimize query. ◆ Prepare once, execute many times.

### Example: A Generic Interface

EXEC SQL BEGIN DECLARE SECTION; char query[MAX\_LENGTH]; EXEC SQL END DECLARE SECTION; while $(1)$  { /\* issue SQL> prompt \*/ /\* read user's query into array query \*/ EXEC SQL PREPARE FROM :query; EXEC SQL EXECUTE

}

17q is an SQL variable representing the optimized form of whatever statement is typed into :query

#### Execute-Immediate

 $\blacktriangleright$  If we are only going to execute the query once, we can combine the PREPARE and EXECUTE steps into one.

#### Use:

EXEC SQL EXECUTE IMMEDIATE <text>;

## Example: Generic Interface Again

```
EXEC SQL BEGIN DECLARE SECTION;
 char query[MAX_LENGTH];
EXEC SQL END DECLARE SECTION;
while(1) {
  /* issue SQL> prompt */
  /* read user's query into array 
 query */
 EXEC SQL EXECUTE IMMEDIATE :query;
}<br>}
```
# SQL/CLI

Instead of using a preprocessor, we can use a library of functions and call them as part of an ordinary C program.

- The library for C is called SQL/CLI = "Call-Level Interface."
- Embedded SQL's preprocessor will translate the EXEC SQL … statements into CLI or similar calls, anyway.

#### Data Structures

- ◆ C connects to the database by structs of the following types:
	- 1. *Environments*: represent the DBMS installation.
	- 2. Connections: logins to the database.
	- 3. Statements : SQL statements to be passed to a connection.
	- 4. Descriptions : records about tuples from a query or parameters of a statement.

# Environments, Connections, and Statements

- ◆ Function SQLAllocHandle(T, I, O) is used to create these structs, which are called environment, connection, and statement handles.
	- $\blacktriangleright$   $\top$  = type, e.g., SQL\_HANDLE\_STMT.
	- $\bullet$  / = input handle = struct at next higher level (statement < connection < environment).
	- $\bullet$   $O =$  (address of) output handle.

## Example: SQLAllocHandle

- SQLAllocHandle(SQL\_HANDLE\_STMT,
	- myCon, &myStat);
- myCon is a previously created connection handle.
- myStat is the name of the statement handle that will be created.

## Preparing and Executing

- ◆ SQLPrepare(H, S, L) causes the string S, of length L, to be interpreted as an SQL statement and optimized; the executable statement is placed in statement handle H
- ◆ SQLExecute(H) causes the SQL statement represented by statement handle  $H$  to be executed.

### Example: Prepare and Execute

SQLPrepare(myStat, "SELECT beer, price FROM Sells WHERE bar = 'Joe''s Bar' ",

SQL\_NTS); SQLExecute(myStat);

> This constant says the second argument is a "null-terminated string"; i.e., figure out the length by counting characters.

## Dynamic Execution

- If we will execute a statement S only once, we can combine PREPARE and EXECUTE with:
- SQLExecuteDirect(H,S,L);
	- As before,  $H$  is a statement handle and  $L$ is the length of string  $\mathcal{S}_{\cdot}$

# Fetching Tuples

- When the SQL statement executed is a query, we need to fetch the tuples of the result.
	- That is, a cursor is implied by the fact we executed a query, and need not be declared.
- ◆ SQLFetch(H) gets the next tuple from the result of the statement with handle H.

# Accessing Query Results

- When we fetch a tuple, we need to put the components somewhere.
- ◆ Thus, each component is bound to a variable by the function SQLBindCol.
	- ♦ This function has 6 arguments, of which we shall show only 1, 2, and 4:
		- $1 =$  handle of the query statement.
		- $2 =$  column number.
		- $4 =$  address of the variable.

#### Example: Binding

◆ Suppose we have just done SQLExecute(myStat), where myStat is the handle for query SELECT beer, price FROM Sells WHERE bar = 'Joe''s Bar' ◆ Bind the result to theBeer and thePrice: SQLBindCol(myStat, 1, , &theBeer, , ); SQLBindCol(myStat, 2, , &thePrice, , );

## Example: Fetching

```
• Now, we can fetch all the tuples of the
  answer by:
while (SOLFetch(myStat) !={
      \prime^* do something with theBeer and
          thePrice */
                               } CLI macro representing SQLSTATE = 02000 = "failed
                               to find a tuple."
```
# JDBC

Java Database Connectivity (JDBC) is a library similar to SQL/CLI, but with Java as the host language.

JDBC/CLI differences are often related to the object-oriented style of Java, but there are other differences.

# Environments, Connections, and Statements

- The same progression from environments to connections to statements that we saw in CLI appears in JDBC.
- A connection object is obtained from the environment in a somewhat implementation-dependent way.
- We'll start by assuming we have myCon, a connection object.

#### Statements

DBC provides two classes:

- 1. Statement = an object that can accept a string that is an SQL statement and can execute such a string.
- 2. PreparedStatement = an object that has an associated SQL statement ready to execute.

## Creating Statements

The Connection class has methods to create Statements and PreparedStatements.

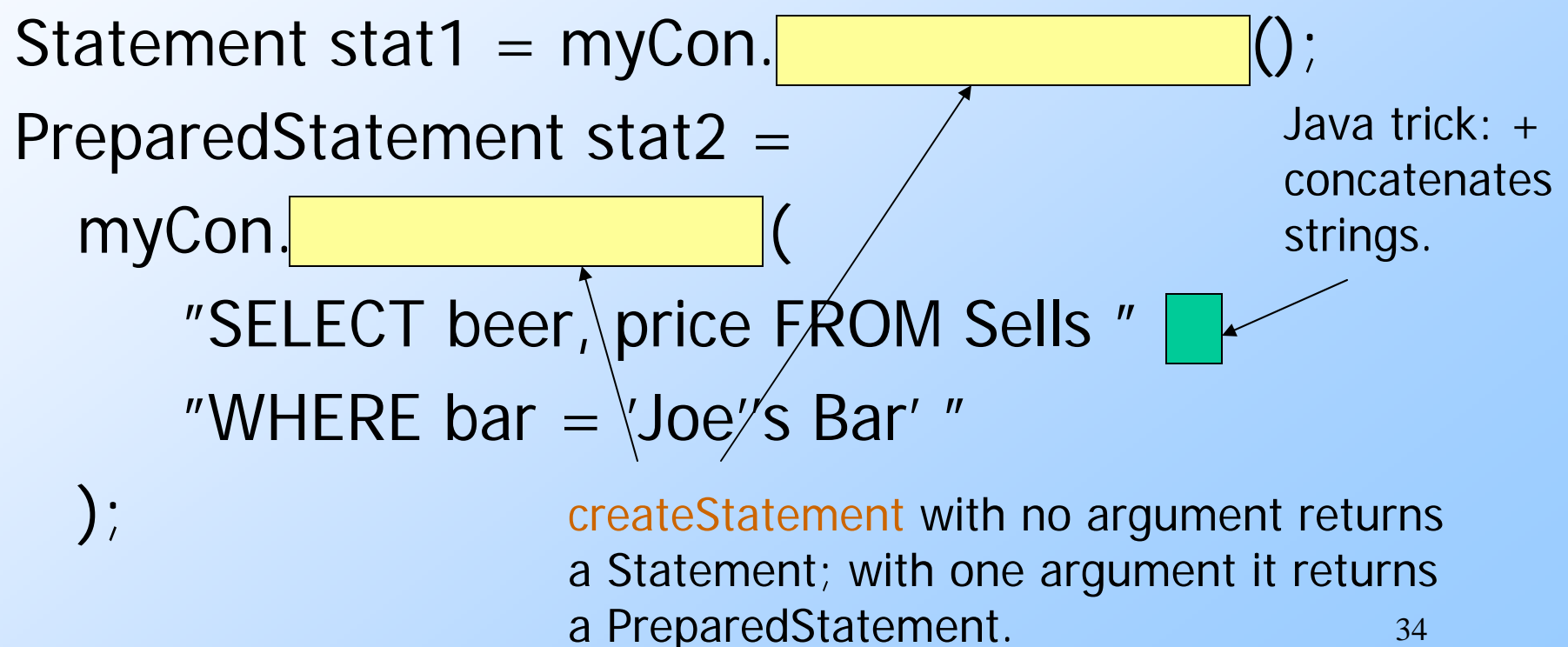

# Executing SQL Statements

- JDBC distinguishes queries from modifications, which it calls "updates."
- ◆ Statement and PreparedStatement each have methods executeQuery and executeUpdate.
	- For Statements, these methods have one argument: the query or modification to be executed.
	- For PreparedStatements: no argument.

## Example: Update

```
◆ stat1 is a Statement.
We can use it to insert a tuple as:
stat1.executeUpdate(
 "INSERT INTO Sells " +
 "VALUES('Brass Rail', 'Bud', 3.00)"
);
```
### Example: Query

◆ stat2 is a PreparedStatement holding the query "SELECT beer, price FROM Sells WHERE bar = 'Joe''s Bar' ".

executeQuery returns an object of class ResultSet --- we'll examine it later.

#### ◆ The query:

ResultSet Menu = stat2.executeQuery();

# Accessing the ResultSet

- An object of type ResultSet is something like a cursor.
- Method Next() advances the "cursor" to the next tuple.
	- The first time Next() is applied, it gets the first tuple.
	- If there are no more tuples, Next() returns the value FALSE.

## Accessing Components of Tuples

When a ResultSet is referring to a tuple, we can get the components of that tuple by applying certain methods to the ResultSet.

 $\blacklozenge$  Method get $X(i)$ , where X is some type, and  $i$  is the component number, returns the value of that component.

 $\bullet$  The value must have type X.

### Example: Accessing Components

◆ Menu is the ResultSet for the query "SELECT beer, price FROM Sells WHERE bar = 'Joe''s Bar'". Access the beer and price from each tuple by: while ( Menu.Next() ) { theBeer = Menu.getString(1); thePrice = Menu.getFloat(2); /\* do something with theBeer and thePrice \*/ }<br>}